**Таблица сложения и вычитания в пределах 10 Анимированная сорбонка**

**INSTITUTE** 

Ресурсы

Лазарева Лидия Андреевна, учитель начальных классов, Рижская основная школа «ПАРДАУГАВА», Рига

Ученик перебирает карточки, пытается дать ответ и тут же проверяет себя. Анимированный вариант сорбонки поможет сделать этот процесс более привлекательным и разнообразным для запоминания.

**Іазарева Лидия Андреевна, учитель начальны** 

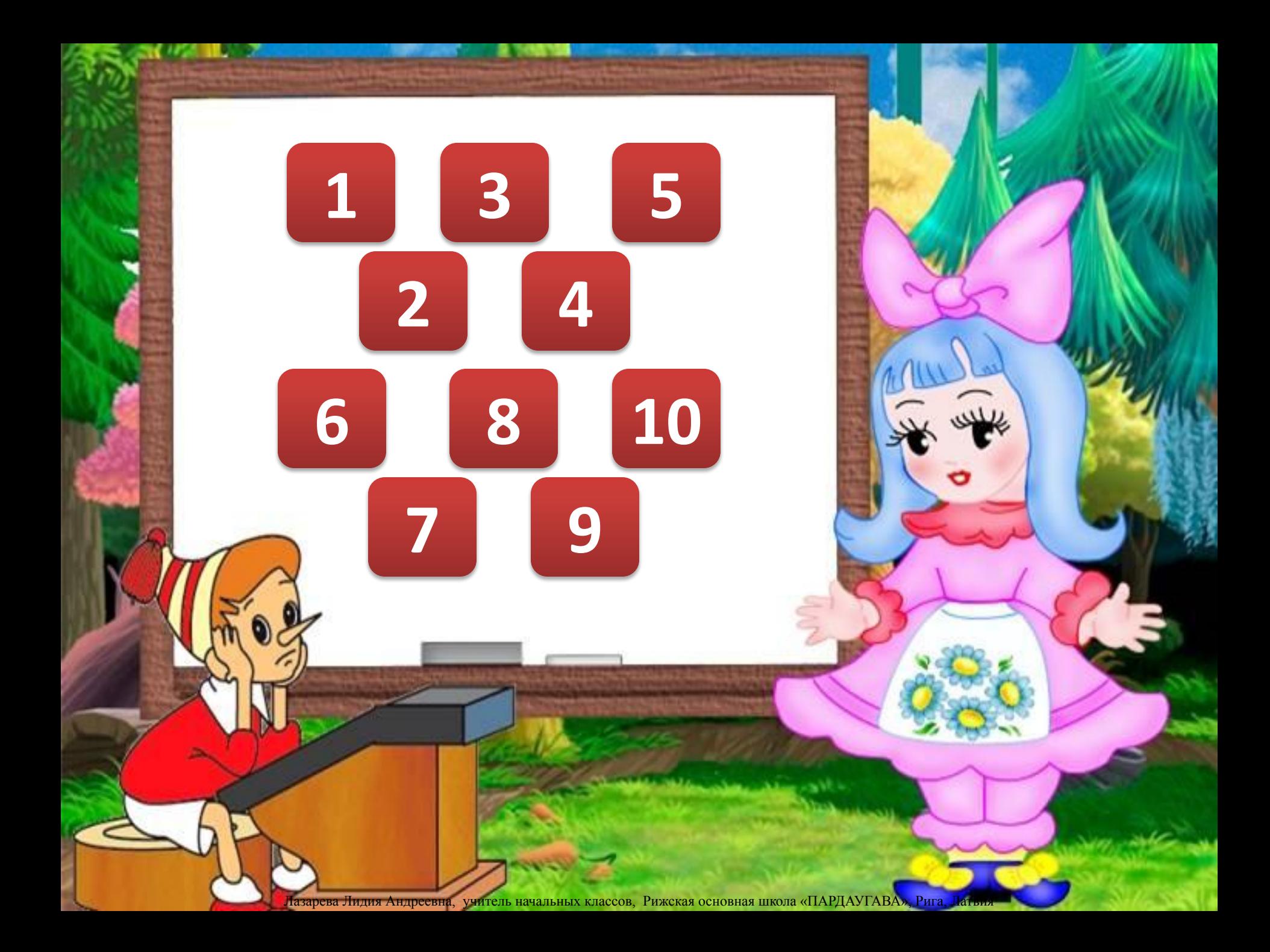

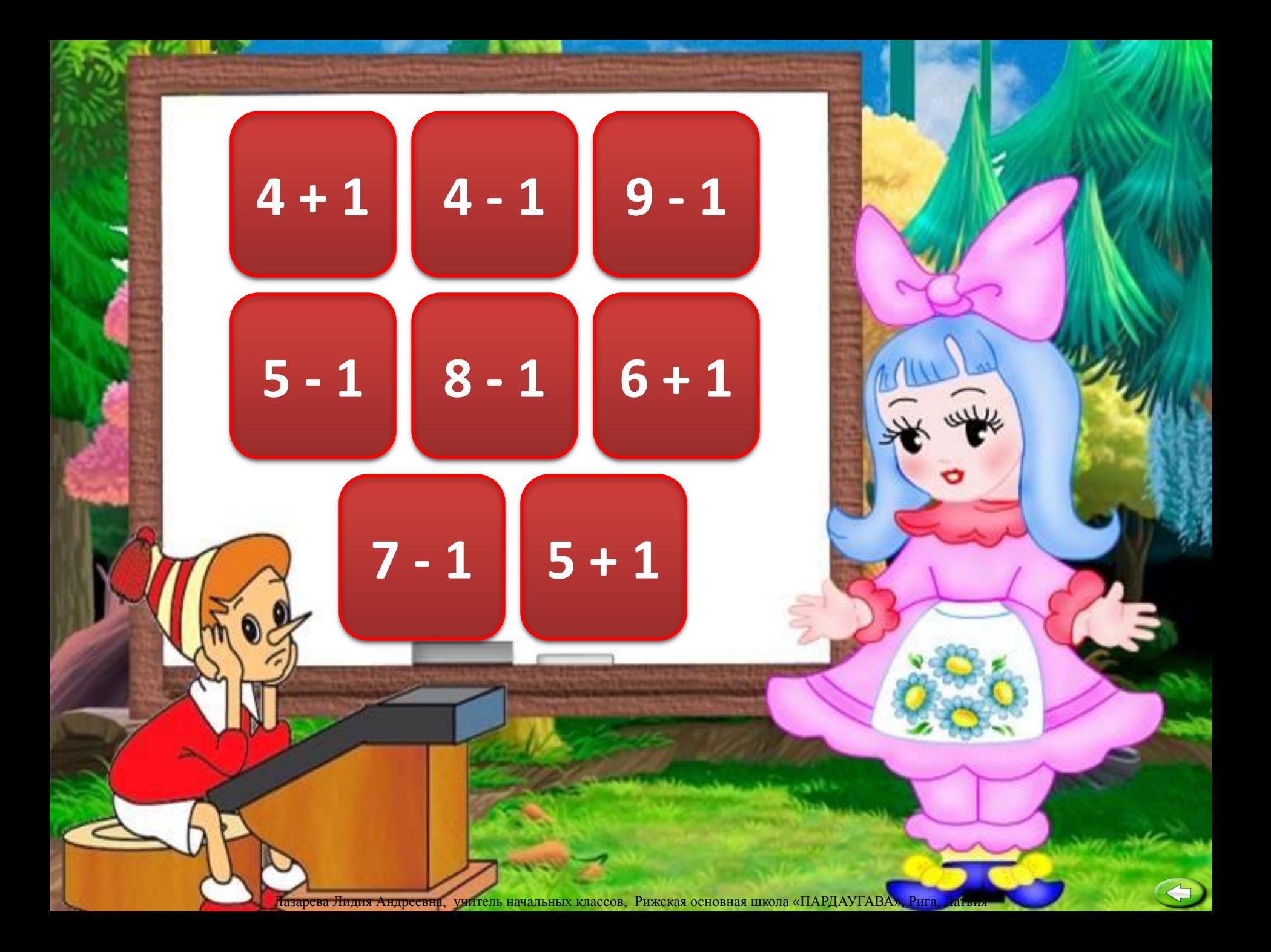

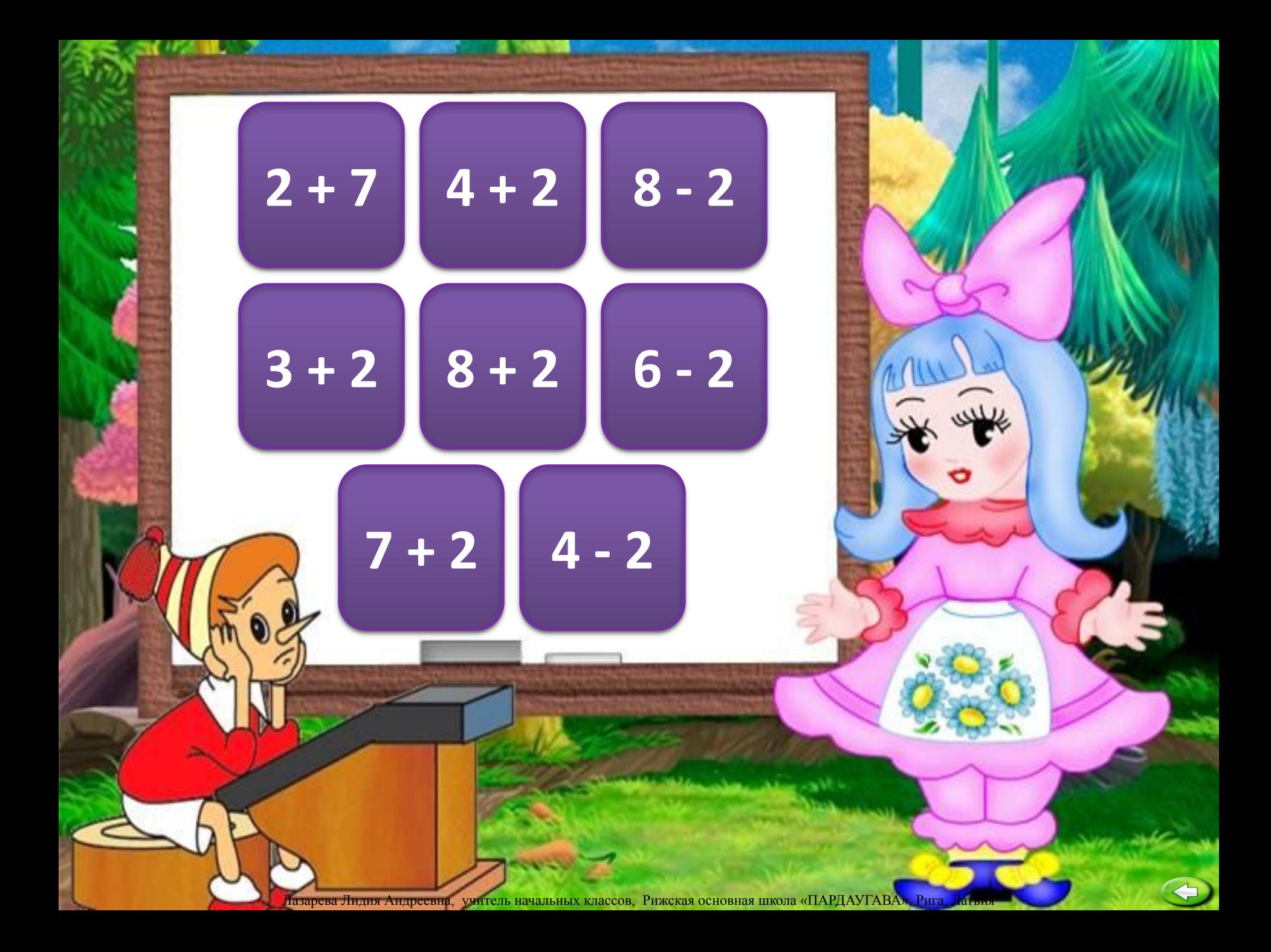

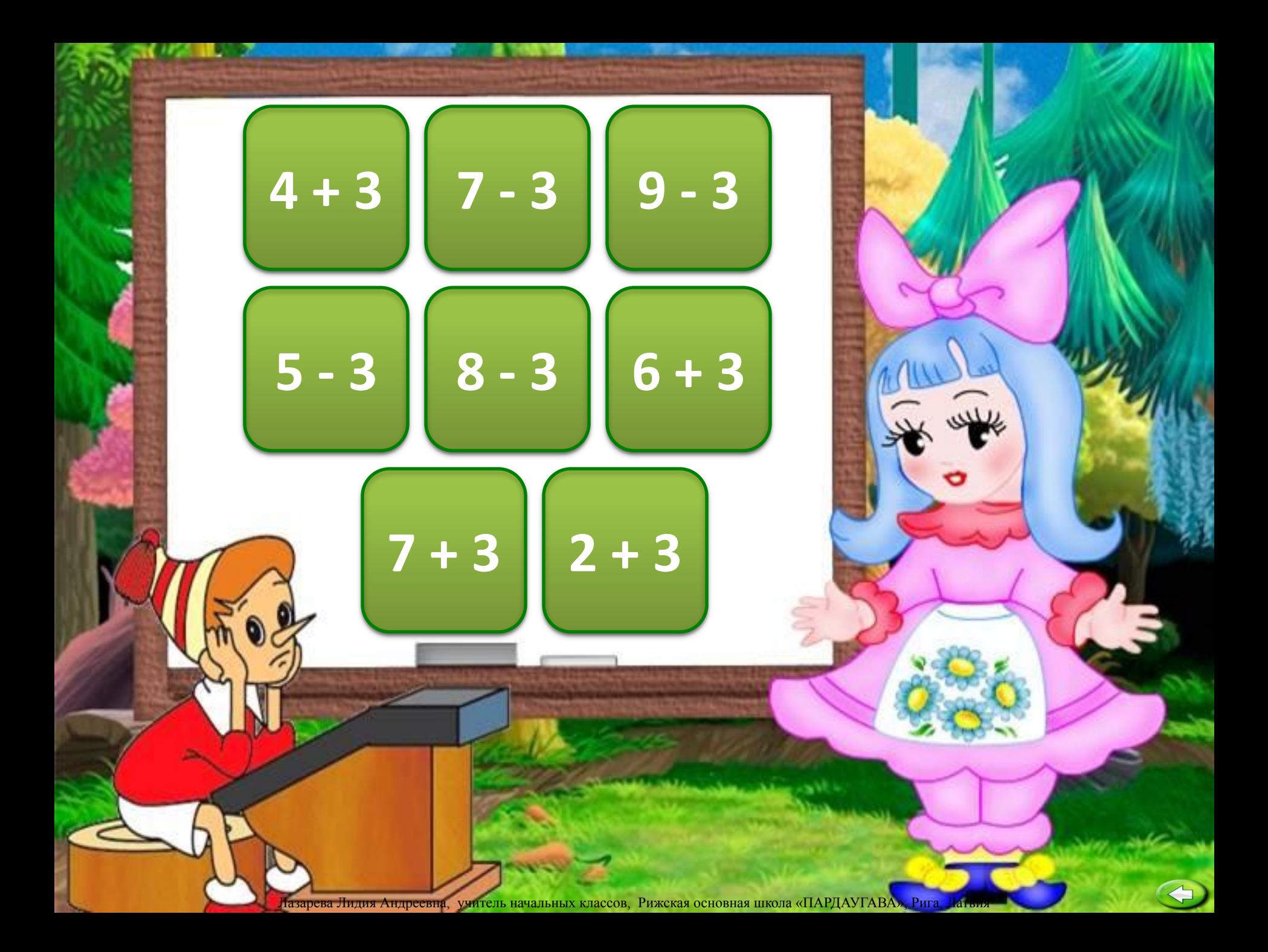

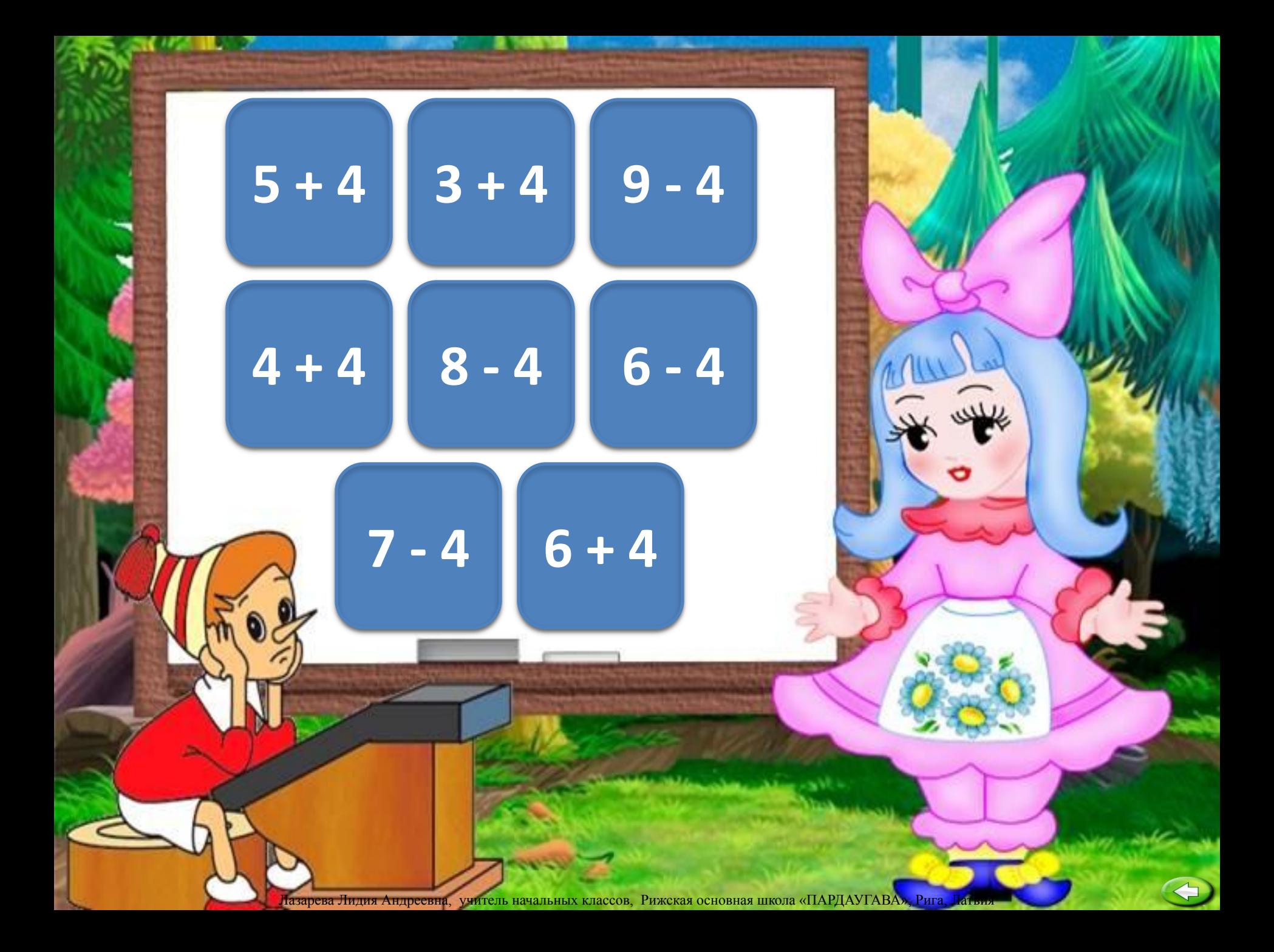

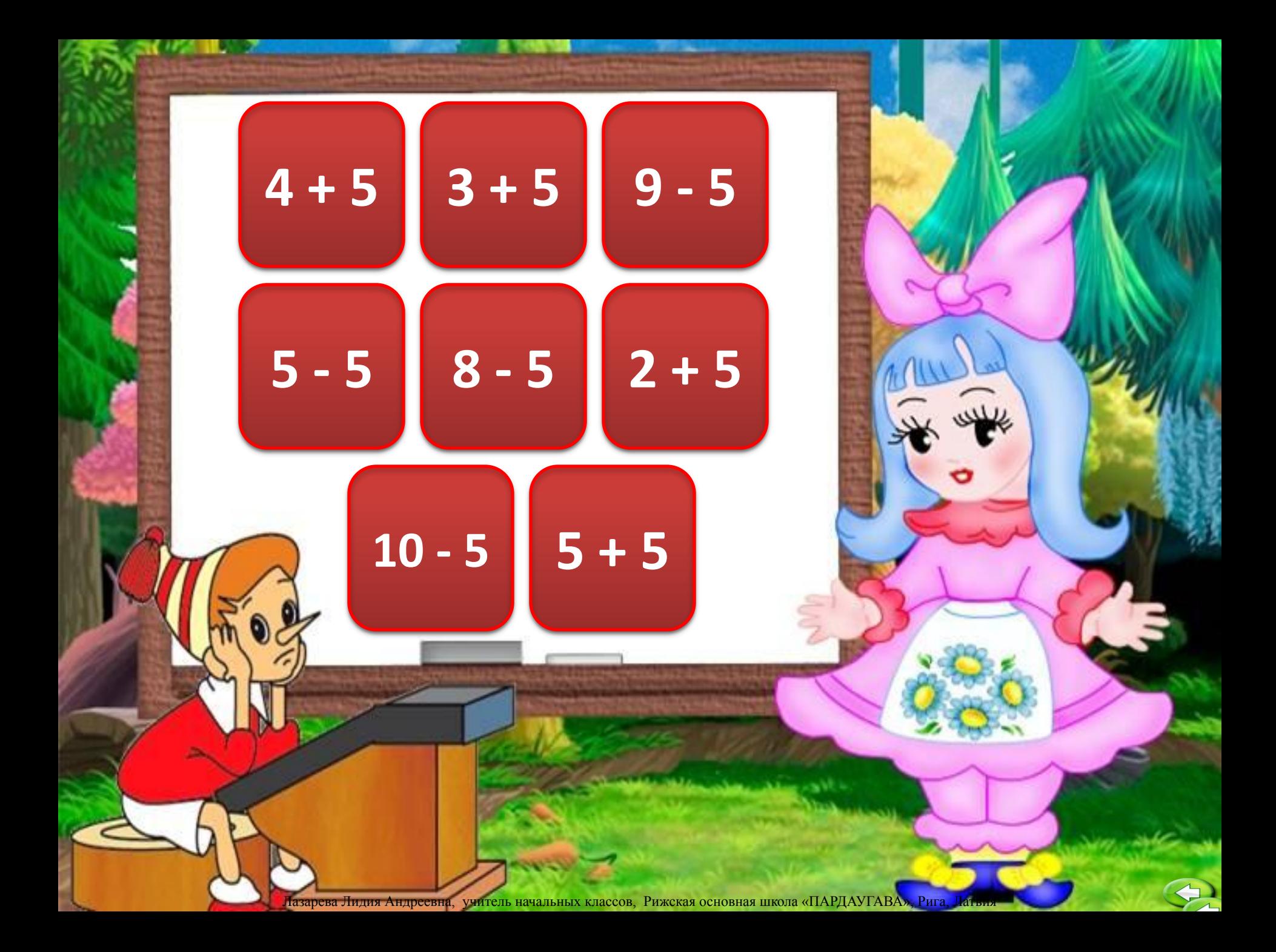

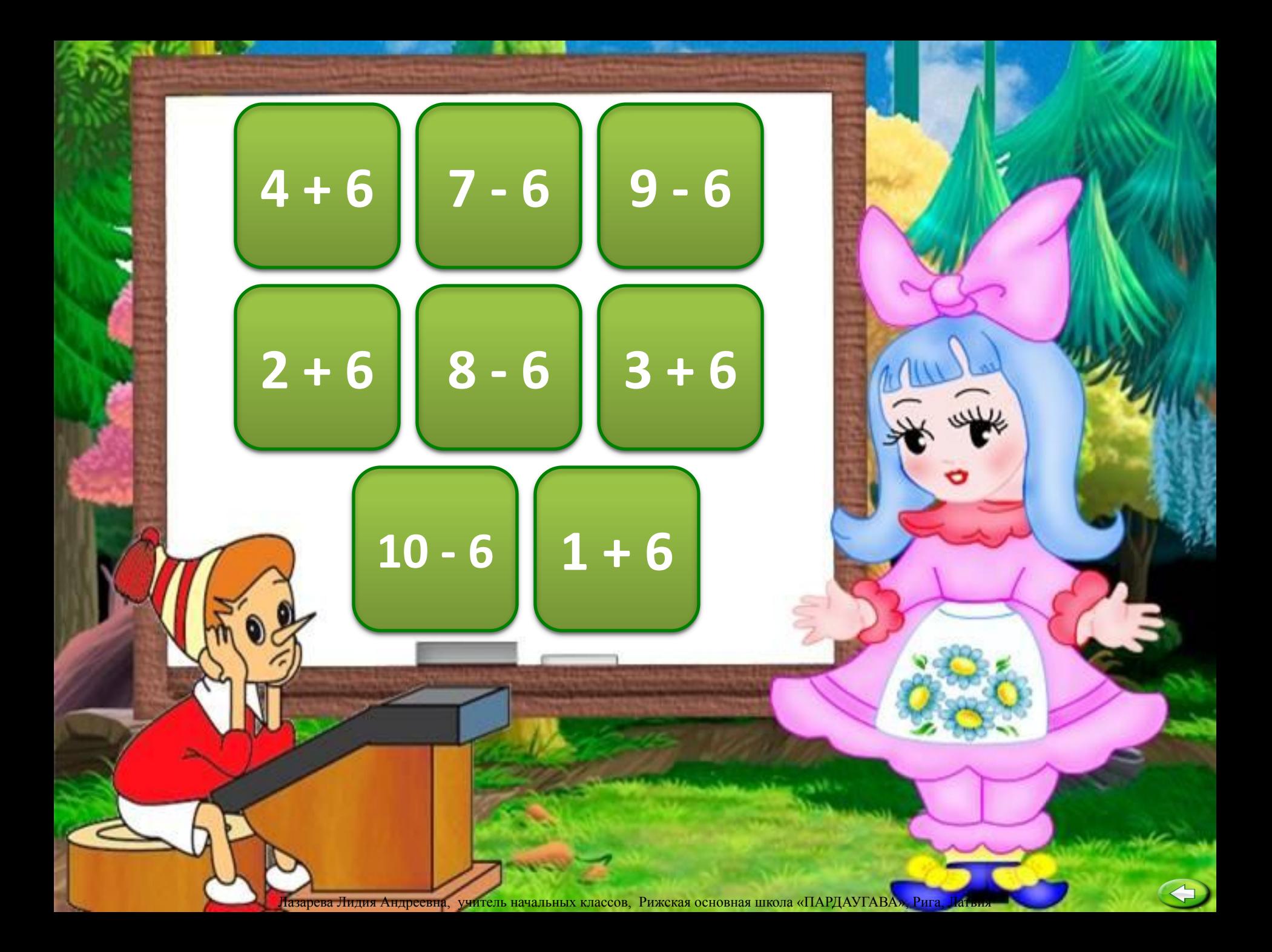

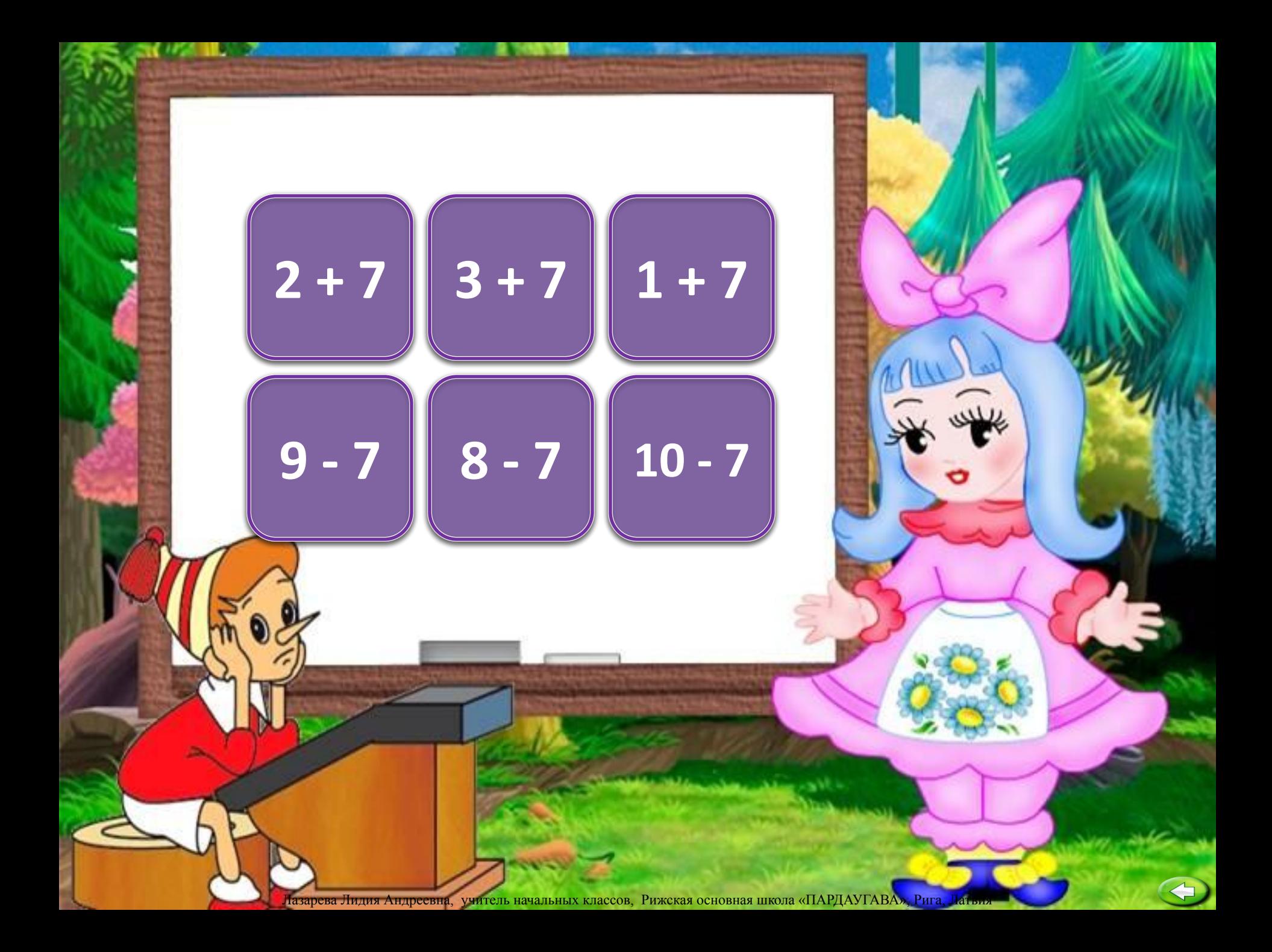

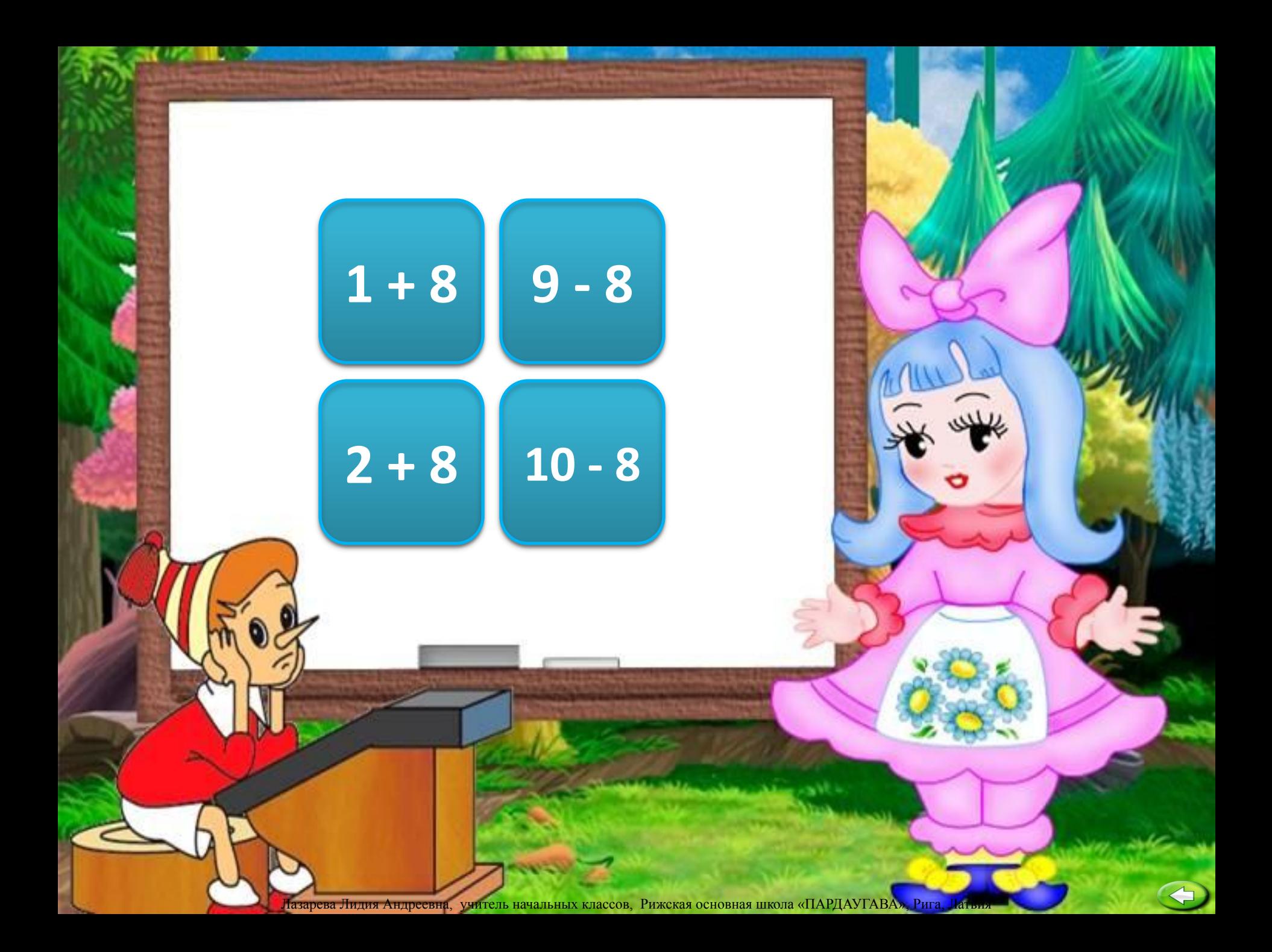

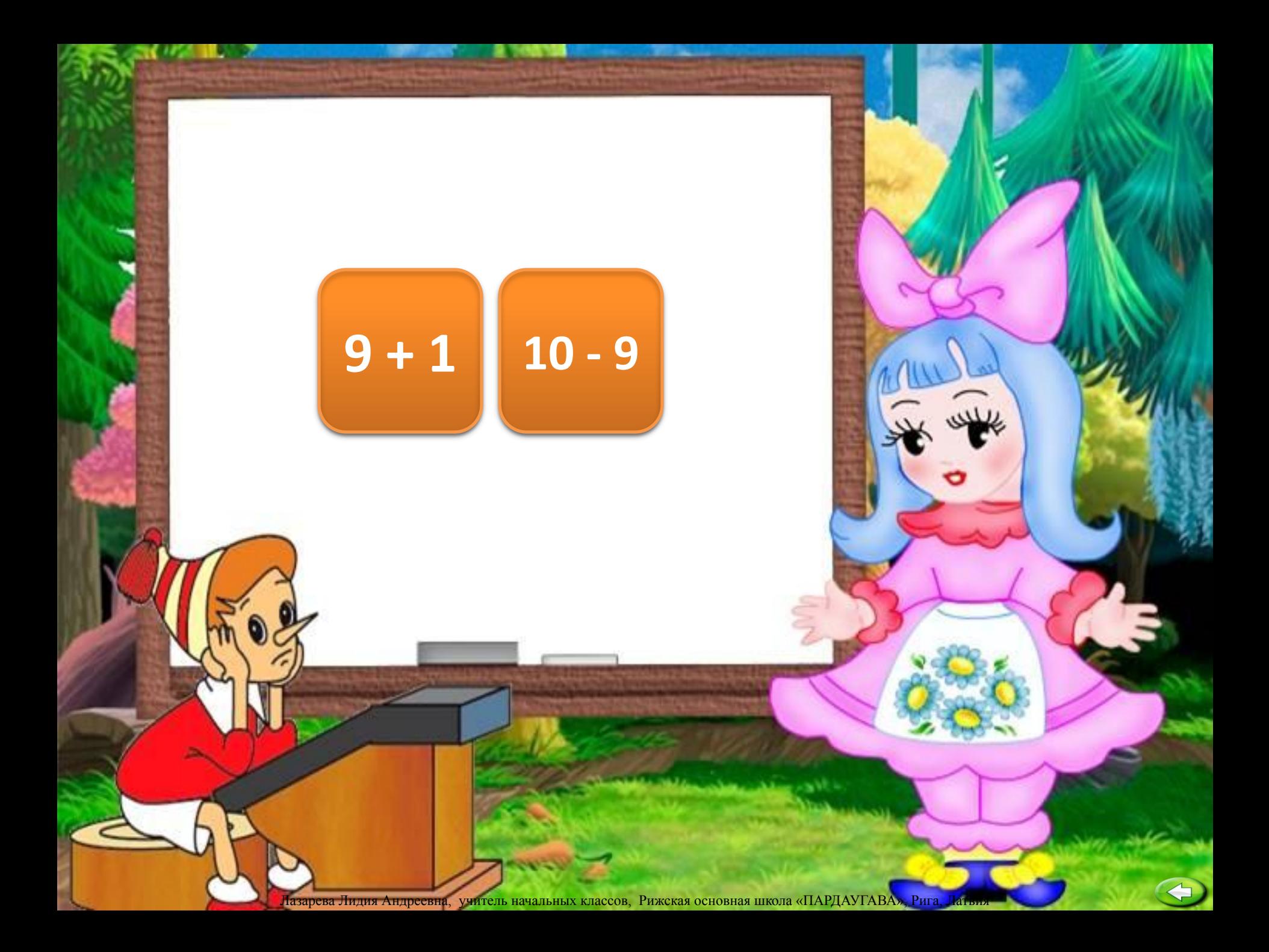

1. Аствацатуров Г.О. Технологический прием «Анимированная сорбонка» –

httphttp://http://wwwhttp://www.http://www.ithtt p://www.it-http://www.it-nhttp://www.it-n.http:// www.it-n.ruhttp://www.it-n.ru/http://www.it-n.ru/c ommunitieshttp://www.it-n.ru/communities.http:// www.it-n.ru/communities.aspxhttp://www.it-n.ru/c ommunities.aspx?http://www.it-n.ru/communities.a spx?cathttp://www.it-n.ru/communities.aspx?cat\_h ttp://www.it-n.ru/communities.aspx?cat\_nohttp:// www.it-n.ru/communities.aspx?cat\_no=13748&htt p://www.it-n.ru/communities.aspx?cat\_no=13748& dhttp://www.it-n.ru/communities.aspx?cat\_no=137 8&d http://www.it-n.ru/communities.aspx?cat\_no =13748&d\_nohttp://www.it-n.ru/communities.aspx ?cat\_no=13748&d\_no=222265&http://www.it-n.ru /communities.aspx?cat\_no=13748&d\_no=222265&e http://www.it-n.ru/communities.aspx?cat\_no=137 48&d\_no=222265&ext=http://www.it-n.ru/commun ities.aspx?cat\_no=13748&d\_no=222265&ext=Attach

menthattp://www.it-n.ru/communities.aspx36atbhD@www.diaPdayraba, Pura, Jathur